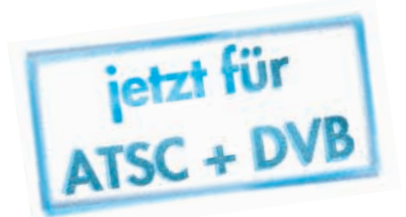

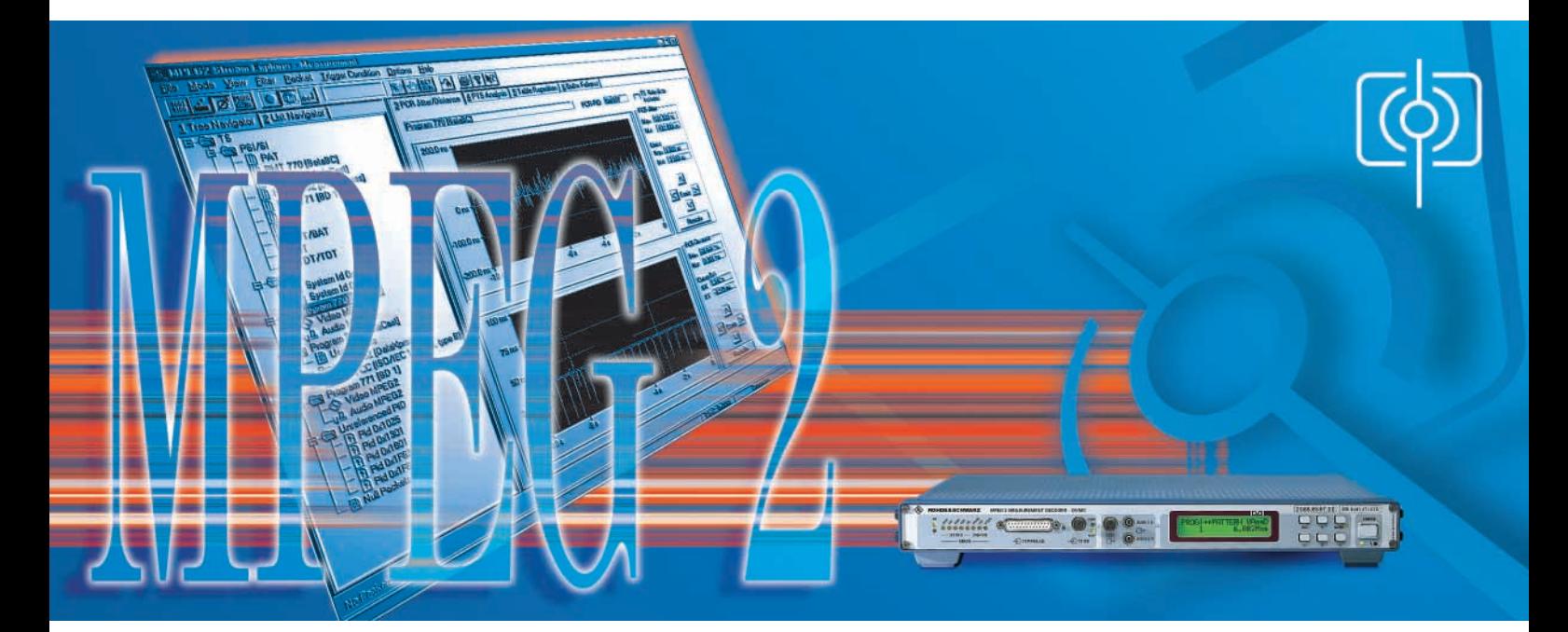

# Stream Explorer® DVMD-B1

# Erweiterte MPEG2-Analyse mit dem Meßdecoder DVMD

- Umfangreiche Inhaltsanalyse von MPEG2-Transportströmen
- Automatische Fehlersuche
- Echtzeitmessungen mit grafischer Ausgabe
- Übersichtliche Darstellung der Meßergebnisse
- Leicht verständliche Bedienung
- Betriebssystem Windows 95/98 oder Windows NT
- Vollständige Fernbedienung des DVMD
- Auch zeitversetzte Analysen möglich
- Schnittstelle für Task-zu-Task-Kommunikation COM/DCOM

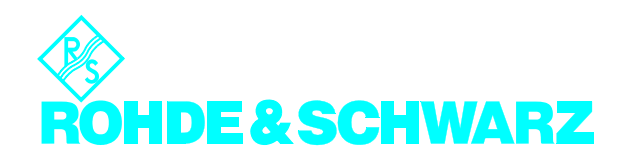

|              |                      | -6-MPEG2 Stream Explorer - Dump                        |                     |      |            |                |                |                                                     |                                                                |                           |                     |                                                                                                 | $\Box$ olxi           |
|--------------|----------------------|--------------------------------------------------------|---------------------|------|------------|----------------|----------------|-----------------------------------------------------|----------------------------------------------------------------|---------------------------|---------------------|-------------------------------------------------------------------------------------------------|-----------------------|
| File         |                      | Mode View Filter Packet Trigger Condition Options Help |                     |      |            |                |                |                                                     |                                                                |                           |                     |                                                                                                 |                       |
| 1001<br>1100 | $-2$                 | 豐<br>$500^{\circ}$                                     | $0\times 0200$      |      |            | 掌心等            | 6<br>$\lambda$ | Ŷ<br>12                                             |                                                                |                           |                     |                                                                                                 |                       |
|              |                      | 1 Tree Navigator 2 List Navigator                      |                     |      |            |                |                |                                                     |                                                                |                           |                     | 3 Packet Interpreter   4 Table Interpreter   5 Header Map   6 Trigger Event                     |                       |
|              | Group                | <b>Content</b>                                         | ID IT abl           |      | CA CA-PID  | PID            |                |                                                     |                                                                |                           |                     |                                                                                                 |                       |
|              | $\blacksquare$ TS    | Summarv                                                | 0x0008              | ä,   | J.         |                | 'n             |                                                     |                                                                |                           |                     | 47 42 00 BE 09 50 F7 D3 7E F7 7E 9F FF FF 6F 2B B2 08 6F 13                                     |                       |
|              |                      | PSI/SI Summary                                         |                     |      |            |                | 20<br>40       |                                                     | E3 95 BC B5 D5 0D 6F 93 E1 F2                                  |                           |                     | E3 5D 16 BA CF F7 94<br>5F AD 54<br>AF F2 FE 64 4A 2C 74 DE 3E E3 82 23 B2 38 9F CB DB F7 BA BD |                       |
|              | <b>IN</b> PSI/SI PAT |                                                        | 0x00                |      |            | 0x0000         | 60             |                                                     | 52 D5 61 E9 AA EF 0D E9 09 69                                  |                           |                     | 1D 56 F5 EE 25 A8 A9 0D 54 96                                                                   |                       |
|              |                      | <b>IR</b> PSI/SI PMT 770 [BetaBC]                      | 0x02                |      |            | 0x0065         | 80<br>100      |                                                     | F5 93 67 C3 DC 3E 8D 7B B0 10<br>D4 04 E0 F9 31 38 AB 84 A3 79 |                           |                     | A7 4C A0 29 94 F3 58 F5 20 OE<br>17 FB 9A DE 0A DE B6 5C B8 AF                                  |                       |
|              |                      | <b>Ill PSI/SI PMT 2049 IteleCast1</b>                  | 0:02                |      |            | 0x0066         | 120            |                                                     | 52 43 3C 7F 3F D0 2F 64 FD F5                                  |                           |                     | 45 AF 1E E1 0E 92 D0 12 68 08                                                                   |                       |
|              |                      | PSI/SI PMT 2692 [DataXpress]                           | 0x02                |      |            | 0x0067         |                |                                                     |                                                                |                           |                     | 140 97 9A E6 F4 3F DF 45 C1 F8 27 DE 5B DE 0F 7F B2 AE CA 5C CD                                 |                       |
|              |                      | <b>IN</b> PSI/SI PMT 771 [BD 1]                        | 0x02                |      |            | 0x0064         |                |                                                     | 180 89 D6 71 96 C3 2E CA 22                                    |                           |                     | 160 68 89 7C 86 32 CC 86 AB B3 CC 5A 7A DE 3F 8C 0B 64 9B 04 AE                                 |                       |
|              | <b>TRESIZSI CAT</b>  |                                                        | Ox01                |      |            | nxnnn1         |                |                                                     |                                                                |                           |                     |                                                                                                 |                       |
|              | <b>B</b> PSI/SI NIT  |                                                        | 0:40                |      |            | 0x0010         |                | <b>TS Header</b>                                    |                                                                |                           |                     |                                                                                                 |                       |
|              |                      | <b>INPSI/SI SDT/BAT</b>                                | 0x42/0x             |      |            | 0x0011         |                | Sync Byte                                           |                                                                | 8 bit                     | 0x47                | Valid Sync                                                                                      |                       |
|              | <b>ED</b> PSI/SI EIT |                                                        | <b>Dx4F</b>         |      |            | 0x0012         |                | <b>Transport Error Indicator</b>                    |                                                                | 1 bit                     | $\Omega$            | No Error                                                                                        |                       |
|              |                      | <b>IN</b> PSI/SI TDT/TOT                               | 0x70/0x73           |      |            | <b>Bx0014</b>  |                | Pavload Unit Start Indicator                        |                                                                | 1 bit                     | $\mathbf{1}$        | Payload Header Present                                                                          |                       |
|              | <b>EN</b> CA         | Summarv                                                |                     |      |            |                |                | Transport Priority                                  |                                                                | 1 <sub>bit</sub>          | $\overline{0}$      | Low Priority                                                                                    |                       |
|              | 間CA                  | System Id 0x1702                                       |                     | ×    | 0x1000     |                |                | <b>PID</b>                                          |                                                                | 13 <sub>bit</sub>         | 0x0200              | <b>User Defined</b>                                                                             |                       |
|              | 間CA                  | System Id 0x0602                                       |                     | ٠    | $0x1000 -$ |                |                | Transport Scrambling Control                        |                                                                | 2 bit                     | $\overline{2}$      | Scrambled                                                                                       |                       |
|              | R <sub>FIO</sub>     | Summarv                                                |                     | CA.  | $0x1302 -$ |                |                | Adaptation Field Control                            |                                                                | $2$ hit                   | 3.                  | Adaptation And Payload                                                                          |                       |
|              | <b>O</b> Pro…        | Video MPEG2                                            | 0x02                | CA - |            | 0x01FF         |                | Continuity Counter                                  |                                                                | 4 bit                     | 0x0E                |                                                                                                 |                       |
|              | Pro                  | Audio MPEG2                                            | 0x04                | CA - |            | 0x0200         |                |                                                     |                                                                |                           |                     |                                                                                                 |                       |
|              | Pro<br>圖 Pro         | Summary                                                |                     | ÷    | 0x0000     | $\lambda$      |                | Adaptation Field                                    |                                                                | 8 bit                     | 9                   |                                                                                                 |                       |
|              |                      | <b>User Private</b>                                    | 0x80                | ä,   | ×.<br>fix1 | 0x0980         |                | Adaptation Field Length<br>Discontinuity Indicator  |                                                                | 1 bit                     | f)                  | <b>FALSE</b>                                                                                    |                       |
|              | Ro<br>間Pro           | Summarv                                                |                     |      | ÷.         | 0x09A1         |                | Bandom Access Indicator                             |                                                                | 1 hit                     | $\mathbf{1}$        | TRUE                                                                                            |                       |
|              | <sup>S</sup> Pro     | DSM-CC (ISO/IEC 13<br>Summary                          | 0x0B                | CA.  | 0x1303     | $\overline{a}$ |                | Stream Priority Indicator                           |                                                                | 1 bit                     | $\Omega$            | <b>FALSE</b>                                                                                    |                       |
|              | <b>O</b> Pro         | Video MPEG2                                            | 0x02                | CA - |            | 0x07FF         |                |                                                     |                                                                |                           |                     |                                                                                                 |                       |
|              | n De Pro             | Audio MPF62                                            | Ox04                | nд.  |            | <b>OxO800</b>  |                | FLAGS.                                              |                                                                |                           |                     |                                                                                                 |                       |
|              | al Unt               | Summarv                                                |                     |      |            |                |                | Program Clock Reference                             |                                                                | 1 bit                     |                     | <b>PCR Present</b>                                                                              |                       |
|              | <b>P</b> Unt         | Pid 0x1025                                             |                     |      |            | 0x1025         |                | Original Program Clock Ref<br><b>Splicing Point</b> |                                                                | 1 <sub>bit</sub><br>1 bit | $\overline{0}$<br>n | No OPCR<br>No Splice Countdown                                                                  |                       |
|              | <b>?</b> Unt         | Pid 0x1301                                             |                     |      |            | 0x1301         |                | Transport Private Data                              |                                                                | 1 bit                     | n.                  | No Private Data                                                                                 |                       |
|              | <b>POLI</b>          | $77.10 - 1004$                                         |                     |      |            | 0.1001         |                | Adaptation Field Extension                          |                                                                | 1 bit                     | $\Omega$            | No AF Extension                                                                                 |                       |
|              |                      |                                                        |                     |      |            |                |                |                                                     |                                                                |                           |                     |                                                                                                 | $\blacktriangledown$  |
|              |                      | 720 (0  1199) Packets                                  | $\vert \cdot \vert$ |      |            |                |                |                                                     |                                                                |                           |                     |                                                                                                 | $\blacktriangleright$ |
|              |                      |                                                        |                     |      |            |                |                |                                                     |                                                                |                           | TS-ID: 0x0008       | Connected (DVB)                                                                                 |                       |

**Bild 1:** Alle Transportstrom-Details im Griff mit List Navigator und Packet Interpreter (DVB-Mode)

| - IF MPEG2 Stream Explorer - Dump                     |                                                                         |                              | $\Box$ D $\Box$                   |
|-------------------------------------------------------|-------------------------------------------------------------------------|------------------------------|-----------------------------------|
| File                                                  | Mode View Filter Packet Trigger Condition Options Help                  |                              |                                   |
|                                                       |                                                                         |                              |                                   |
| $\leq z$<br>$\frac{M_0}{100}$<br>1001<br>1100<br>ளி ப | 0x1FFB<br>$0\times C$ 7<br>-Jih<br>鳖                                    | 55 A 48 ? M?                 |                                   |
| 1 Tree Navigator 2 List 1 ▶                           | 3 Packet Interpreter 4 Table Interpreter 5 Header Map   6 Trigger Event |                              |                                   |
|                                                       |                                                                         |                              |                                   |
| $E \oplus TS$                                         | <b>Master Guide Table Section</b>                                       |                              |                                   |
| <b>E</b> PSI                                          | Table id                                                                | 8 bit<br>0xC7                |                                   |
| <b>B</b> PAT                                          | Section syntax indicator                                                | 1 bit                        |                                   |
| PMT 2 [CH 2]                                          | private indicator                                                       | 1 bit                        |                                   |
| PMT 3 [CH 3]                                          | zero                                                                    | 2 bit<br>0x0                 |                                   |
| E-G PSI-1FFB                                          | Section length                                                          | 12 bit<br>105                |                                   |
| <b>MGT</b>                                            | Table id extension                                                      | 16 bit<br>0x0000             |                                   |
| <b>TVCT</b>                                           | reserved                                                                | 2 bit<br>0x3                 |                                   |
| BBT-1                                                 | Version number                                                          | 5 bit<br>$\mathbf{0}$<br>1   |                                   |
|                                                       | Current/next indicator<br>Section number                                | 1 bit<br>$\Omega$<br>8 hit   | sub table is currently applicable |
| <b>STT</b>                                            | Last section number                                                     | 8 bit<br>$\Omega$            |                                   |
| <b>E-GIPSIP</b>                                       | Protocol version                                                        | 8 bit<br>0x00                |                                   |
| CETT                                                  | Tables defined                                                          | 16 bit<br>8                  |                                   |
| $EIT-0$                                               | <b>Tables Loop</b>                                                      |                              |                                   |
| EIT-1                                                 | Table type                                                              | 16 bit<br>0x0000             |                                   |
| EIT-2                                                 | reserved                                                                | 3 bit<br>0x7                 |                                   |
| EIT-3                                                 | Table type PID                                                          | <b>Ox1EER</b><br>13 hit      |                                   |
| PIT                                                   | reserved                                                                | 3 bit<br>0x7                 |                                   |
| PIT                                                   | Table type version number<br>Number bytes                               | 5 bit<br>n.<br>165<br>32 bit |                                   |
|                                                       | reserved                                                                | 4 bit<br><b>OxF</b>          |                                   |
| ETT-0                                                 | Table type descriptors length                                           | 12 bit<br>O.                 |                                   |
| El-Ca Program 2 [CH 2]                                | <b>Descriptors</b>                                                      | none                         |                                   |
| Video MPEG2                                           |                                                                         |                              |                                   |
| <b>B</b> Audio AC-3                                   | Table type                                                              | 16 bit<br>0x0301             |                                   |
| 白 CH 3]                                               | reserved                                                                | 3 bit<br>0x7                 |                                   |
| Video MPEG2                                           | Table type PID                                                          | 13 bit<br>0x1FFB             |                                   |
| HA Audio MPEG2                                        | reserved                                                                | 3 bit<br>0x7                 |                                   |
| <b>闘 Null Packets</b>                                 | Table type version number                                               | 5 bit<br>n.                  |                                   |
|                                                       |                                                                         |                              |                                   |
|                                                       |                                                                         |                              |                                   |
| 920 (0  1199) Packets                                 | $\vert \cdot \vert$                                                     |                              |                                   |
|                                                       |                                                                         |                              | TS-ID: 0x07CB<br>Connected (ATSC) |
|                                                       |                                                                         |                              |                                   |

**Bild 2:** Übersichtliche Darstellung der Transportstromstruktur mit Tree Navigator und Tabellen Interpreter (ATSC-Mode)

## Fünf Betriebsarten

• **DUMP**

zur umfangreichen Inhaltsanalyse von Transportströmen

• **TRIGGER ON ERROR**

zur detaillierten Untersuchung von Fehlern in Transportströmen

• **MEASURE**

zur grafischen Darstellung von Transportstromparametern in Echtzeit

#### • **MONITORING**

zur Transportstrom-Überwachung und Datenratenmessung mit grafischer Anzeige in Echtzeit

• **OFFLINE**

zum Abspeichern und späteren Wiederherstellen beliebiger Meßszenarien (für alle vorstehenden vier Betriebsarten möglich)

## DUMP

Diese Betriebsart ermöglicht die detaillierte Inhaltsanalyse von Transportströmen (TS). Den Inhalt des Transportstroms stellt der Stream Explorer® sowohl im Hex-Format als auch in interpretierter Form dar. Anwenderspezifische Strukturen kann der Stream Explorer® über einen Syntax-Editor lernen und analog zu den nach DVB bzw.

Die Software Stream Explorer® DVMD-B1 erweitert den MPEG2- Meßdecoder DVMD von Rohde & Schwarz zu einem universellen Analysesystem für MPEG2-Transportströme. Sie läuft unter Windows 95/98 oder Windows NT auf jedem PC oder Laptop, der über eine serielle Schnittstelle mit dem DVMD verbunden ist. Die leicht verständliche Bedienung sowie die übersichtliche Darstellung der Meßergebnisse in zwei Fenstern variabler Größe garantieren von Anfang an ein schnelles und erfolgreiches Arbeiten.

Der DVMD kann bis zu 2 Mbit des anliegenden Transportstroms speichern und über die serielle Schnittstelle dem Stream Explorer® auf Anforderung übertragen. Das Gerät benutzt dazu mehrere Datenoder Ereignisfilter (Trigger on Error), die über den Stream Explorer® aktivierbar sind. Dadurch vergrößert sich im Bedarfsfall die untersuchte Datenmenge des Transportstroms um ein Vielfaches. Der Stream Explorer® kann im DVMD außerdem zusätzliche Echtzeitanalysen aktivieren und deren Meßwerte als bewegte Grafiken auf dem PC-Monitor darstellen. Er erweitert damit die Echtzeit-Meßmöglichkeiten des DVMD beträchtlich.

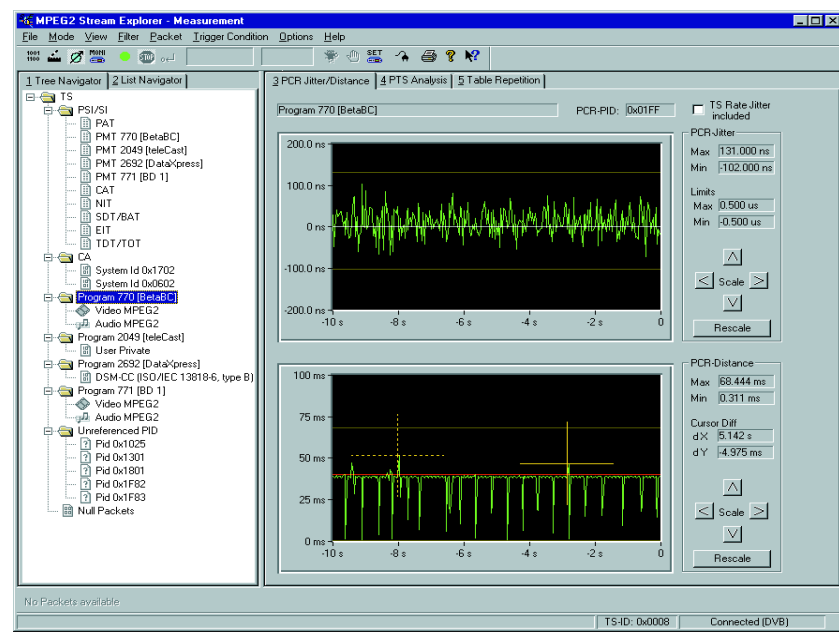

**Bild 3:** Echtzeitmessung von PCR-Jitter und PCR-Abständen (DVB-Mode)

| <b>KEMPEG2 Stream Explorer - Measurement</b>                                                                                            |                                                             |                             |                             | – Ini                                                                  |
|----------------------------------------------------------------------------------------------------|-------------------------------------------------------------|-----------------------------|-----------------------------|------------------------------------------------------------------------|
| File Mode View Filter Packet Trigger Condition Options Help                                                                             |                                                             |                             |                             |                                                                        |
| 1001 三 万 盟<br>ளு ,                                                                                                    | * 45487                                                     |                             |                             |                                                                        |
| 1 Tree Navigator 2 List Navigator                                                                                                    | 3 PCR Jitter/Distance   4 PTS Analysis   5 Table Repetition |                             |                             |                                                                        |
| $E - $ TS<br><b>E-G PSI/SI</b><br>$\mathbb{H} \mathbb{R}$ pat<br>$-\overline{\mathbb{B}}$ PMT 770 [BetaBC]<br>- Ill PMT 2049 [teleCast] |                                                             | $10 \t 100 \text{ ms} \t 1$ | max<br>$10 - 100 s$<br>min. | absMax<br>limitMax<br>[ms]<br>absMin<br>limitMin<br><i><b>Imsl</b></i> |
| - 1 PMT 2692 [DataXpress]<br>- 0 PMT 771 [BD 1]                                                                                         | PAT                                                         |                             | 126<br>105                  | 418<br>500<br>98<br>25                                                 |
| $-\overline{\mathbb{D}}$ cat<br>$\left\  - \right\ $ nit                                                                                | PMT 770 [BetaBC]                                            |                             | 128<br>112                  | 441<br>500<br>25<br>104                                                |
| — <b>∏i</b> EIT<br>$\Box$ in the total $\Box$                                                                                           | PMT 2049 [teleCast]                                         |                             | 128<br>112                  | 446<br>500<br>106<br>25                                                |
| <b>B</b> CA<br>- 메 System Id 0x1702                                                                                                    | PMT 2692 [DataXpress                                        |                             | 128<br>112                  | 446<br>500<br>106<br>25                                                |
| - 메 System Id 0x0602<br>Program 770 [BetaBC]                                                                                            | <b>PMT 771 [BD 1]</b>                                       |                             | 130<br>106                  | 398<br>500<br>105<br>25                                                |
| Video MPEG2<br>Audio MPEG2<br>Program 2049 [teleCast]                                                                                   | CAT                                                         |                             | 126<br>105                  | 418<br>500<br>36<br>25                                                 |
| - 图 User Private<br>Program 2692 [DataXpress]                                                                                           | <b>NIT</b>                                                  | ъ,                          | 6437<br>6437                | 6458<br>10000<br>5725<br>25                                            |
| - 图 DSM-CC (ISO/IEC 13818-6, tupe B)<br>白~ Program 771 [BD 1]                                                                           | SDT/BAT                                                     |                             |                             | 10000<br>25<br>×                                                       |
| Video MPEG2<br>Audio MPEG2<br><b>E</b> V Unreferenced PID                                                                               | <b>EIT</b>                                                  |                             | 2359<br>$\overline{2}$      | 2000<br>2894<br>$\mathcal{P}$<br>25                                    |
| $-2$ Pid 0x1025<br>图 Pid 0x1301<br>5.                                                                                                   | <b>TDT/TOT</b>                                              |                             | 9996<br>9995                | 10634<br>30000<br>4383<br>25                                           |
| $-2$ Pid 0x1801<br>- 2 Pid 0x1F82<br>$-2$ Pid 0x1F83<br><b>图 Null Packets</b>                                                           |                                                             |                             |                             |                                                                        |
| No Packets available                                                                                                    |                                                             |                             |                             |                                                                        |
|                                                                                                    |                                                             |                             | TS-ID: 0x0008               | Connected (DVB)                                                        |

**Bild 4:** Echtzeitmessung der Wiederholabstände aller Tabellen (DVB-Mode)

ATSC und MPEG2 definierten Service-Informationen (SI/PSI bzw.PSI/PSIP-Tabellen) interpretieren. Damit wird es sehr einfach, eventuelle Unregelmäßigkeiten sofort zu erkennen.

Die zu analysierenden Transportstromdaten können folgen-

- dermaßen gefiltert werden:
- nur TS-Pakete mit bestimmter PID und bestimmter Table\_ID
- nur TS-Pakete mit Adaptation Field
- nur TS-Pakete mit Beginn eines PES-Paketes (Payload Unit Start Indicator gesetzt)
- nur SI/PSI-Tabellen für für DVB bzw. PSI/PSIP- Tabellen für ATSC

Kombinationen dieser Auswahlkriterien sind ebenfalls möglich. Unabhängig von den Filtereinstellungen ermittelt der Stream Explorer® zusätzlich die vollständige Inhaltsstruktur des Transportstroms und zeigt sie im Navigator

an. Die folgenden **Darstellungsarten** lassen sich auswählen:

#### **NAVIGATOR**

Darstellung des Transportstrominhaltes in Form eines Strukturbaums (Tree Navigator, Bilder 2, 3 und 4) oder in Tabellenform (List Navigator, Bild 1 links) mit allgemeinen Informationen für alle Einzelströme wie PID, Stream ID, Datenrate und Informationen zur Verschlüsselung. Diese Darstellung ist immer parallel zu jeweils einer weiteren Darstellung verfügbar.

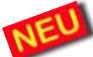

Beim Aktivieren eines Elements mit dem Mauszeiger wird sofort die zugehörige PID in die zugehörige Auswahlbox unterhalb der Menüzeile eingetragen, bei Servicetabellen nun auch zusätzlich die Tabellen-ID in eine separate Box. Letztere ist insbesondere beim ATSC-Standard ein notwendiges Unterscheidungskriterium für die Tabellenauswahl. Beide Angaben können bei Anwahl des Paketfilters unmittelbar für die Auswahl der zu analysierenden Daten verwendet werden.

**PACKET INTERPRETER** (Bild1 rechts) Darstellung eines TS-Paketes im Hex-Format und gleichzeitig als interpretierte Inhaltsliste für den Header und das Adaptation Field. Farbliche Abstufungen für die verschiedenen Paketteile (Header, Adaptation Field, Payload, usw.) schaffen Übersicht. Die Paketauswahl erfolgt entweder über den NAVIGATOR oder über einen Software-Schiebeschalter, mit dem sämtliche zwischengespeicherten Pakete in ihrer ursprünglichen Reihenfolge anwählbar sind.

**TABLE INTERPRETER** (Bild 2 rechts) Listet alle Elemente einer ausgewählten Tabelle auf und interpretiert deren Inhalt. Folgende Tabellen sind wählbar: **für alle Standards:** CAT, PAT, PMT, PT; **für DVB:** BAT, DIT, EIT, NIT, RST, SDT, TDT, TOT, SIT, ST; **für ATSC:** CVCT, EIT, ETT, MGT, PIT, RRT, STT, TVCT.

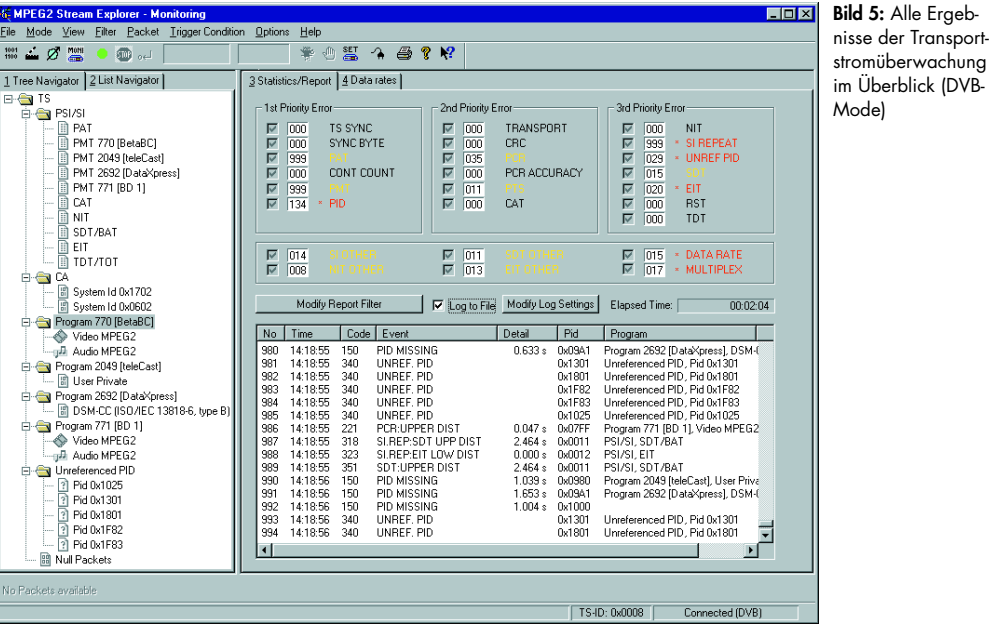

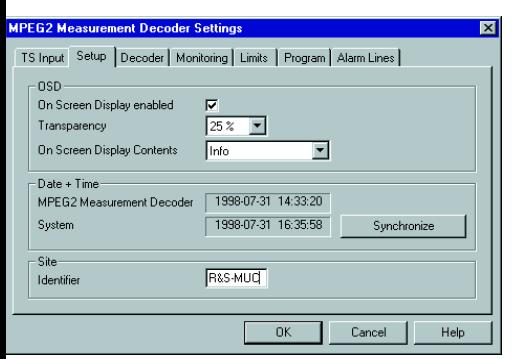

**Bild 6:** Vollständige Fernbedienung des MPEG2-Meßdecoders DVMD

#### **HEADER MAP**

gibt einen Überblick, wie die Pakete einzelner Teilströme innerhalb des Transportstroms verteilt sind. Die Header eines ausgewählten Teilstroms sind grün hervorgehoben und korrespondieren jeweils mit den entsprechenden Einträgen im Navigator, die ebenfalls grün markiert sind.

# TRIGGER ON ERROR

Der Stream Explorer® nutzt die vom DVMD unterstützte Funktion TRIGGER ON ERROR. Tritt in dem am DVMD anliegenden Transportstrom ein Fehler auf, werden die Daten in der Umgebung des Fehlers im DVMD gespeichert und dem Stream Explorer® zur Auswertung zur

Verfügung gestellt. So kann die Ursache eines Fehlers sicher erkannt und detailliert dargestellt werden.

Folgende Trigger-Ereignisse lassen sich auswählen:

- sämtliche in Echtzeit überwachten Fehler, die einem Transportstrompaket zugeordnet werden können
- ausgewählte Echtzeit-Fehler in beliebiger Auswahl und Kombination
- Auftreten einer vorgegebenen PID

#### **TRIGGER EVENT**

Zur Untersuchung des Fehlers steht diese Darstellungsart zusätzlich zur Verfügung. Sie zeigt die Strukturelemente, in denen der Fehler aufgetreten ist. Die fehlerhaften Daten sind dabei in Rot dargestellt. Die Art des Fehlers wird zusätzlich erläutert.

# MEASURE

Diese Betriebsart ermöglicht die Echtzeitanalyse mehrerer Parameter des Transportstroms und deren grafische Darstellung als Kurven- oder Balkendiagramm:

- PCR-Jitter (Bild 3)
- Abstände der PCR-Werte im Transportstrom (Bild 3)
- PTS/PCR-Differenz
- Abstände der elementarstrombezogenen PTS-Werte
- Abstände der SI/PSI bzw. PSI/PSIP-Tabellen

## MONITORING

Hierbei handelt es sich um die MONI ferngesteuerte Variante des Standardbetriebsmodes des DVMD selbst. Die Einstellung und Anzeige sämtlicher Überwachungsdetails erfolgen über die Benutzerschnittstelle des Stream Explorer®. Genauso wie beim DVMD selbst können entweder alle in Echtzeit festgestellten Fehler oder eine beliebige Auswahl daraus im Report dargestellt werden (Bild 5).

Zusätzlich ist es möglich, den Report kontinuierlich auf Festplatte zu speichern. Für die Anzahl der Einträge gibt es im Gegensatz zum internen Report hierbei keine Einschränkungen. Dadurch kann auch über einen längeren Zeitraum kein einziger Fehler mehr unbeachtet bleiben. Die Ausgabe erfolgt im \*.CSV-Format, das die Weiterbearbeitung mit anderen Softwareanwendungen für Textverarbeitung oder Tabellenkalkulation äußerst komfortabel gestaltet.

Parallel hierzu ist auch die grafische Echtzeit-Darstellung der Datenraten aller SI/PSI bzw. PSI/PSIP-Tabellen, sämtlicher einzelnen Elementarströme sowie Summenwerte für Programme als Balkendiagramm verfügbar.

## **OFFLINE**

 Beim Umschalten aus einer beliebigen Betriebsart in den Offline-Modus wird die aktuelle Meßumgebung, die Betriebsart selbst sowie alle daran beteiligten Transportstrompakete auf Festplatte aufgezeich-

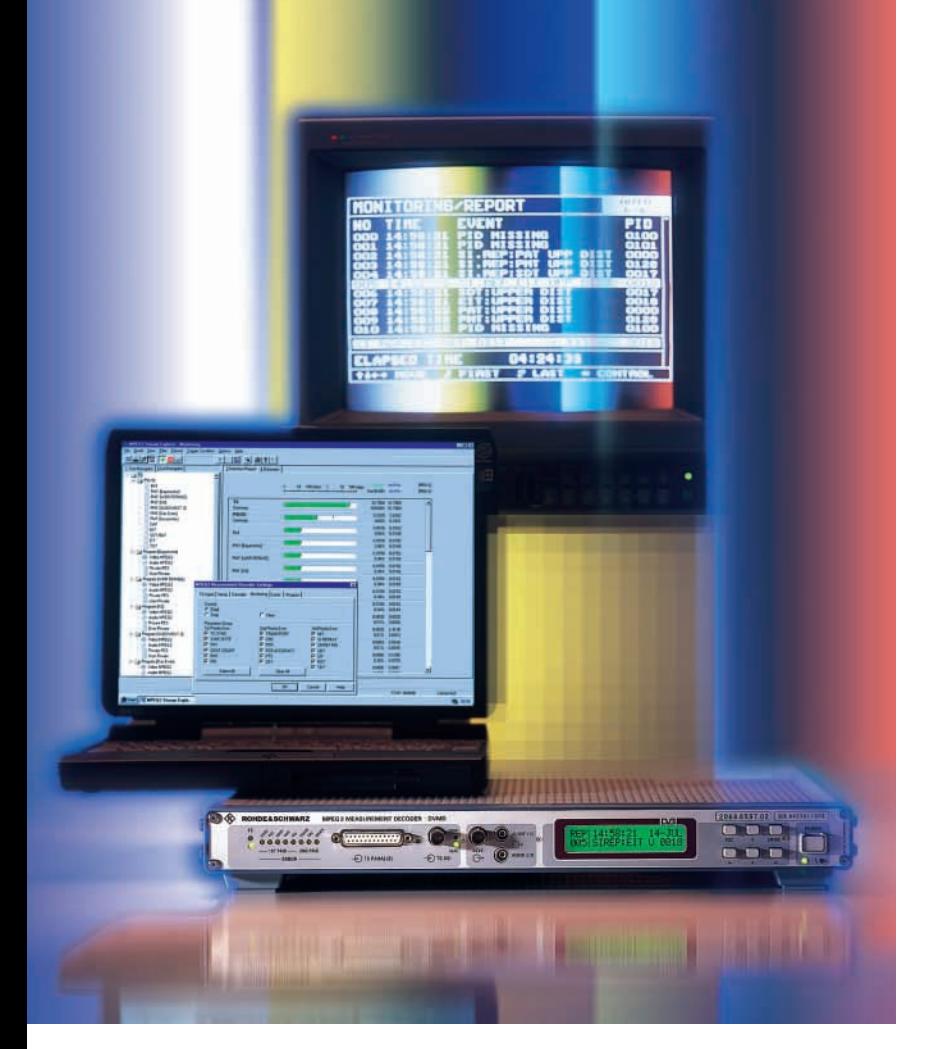

net. Die online durchgeführte Analyse kann durch späteres erneutes Laden in der Betriebsart Offline vollständig wiederhergestellt werden. Auf diese Weise kann eine Meßwertprotokollierung sehr einfach durch bloßes Speichern durchgeführt werden.

andere Software-Pakete, wie z.B. übergeordnete Überwachungs- und Managementsysteme, netzweit verfügbar.

# Fernbedienung

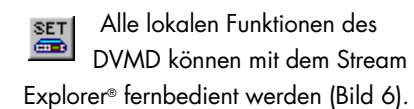

Auch der Stream Explorer® selbst kann wiederum von anderen Software-Paketen über eine Schnittstelle zur Task-zu-Task-Kommunikation ferngesteuert werden. Dabei können die beiden Software-Pakete Befehle und Daten auch über ein Netzwerk hinweg austauschen. Dadurch sind sämtliche Funktionalitäten und Meßergebnisse von DVMD und Stream Explorer® auch für

## Technische Daten

Anzahl gleichzeitig darstellbarer Transportstrompakete maximal 1200 (in der Betriebsart Dump)

Anzahl gleichzeitig überwachbarer Programme maximal 20 (ATSC); 25 (DVB) Anzahl aufsummierter Fehlersekunden pro Fehlertyp maximal 1000 Anzahl Einträge im Statistikreport insgesamt maximal 1000 für die Darstellung am Bildschirm

Software-Schnittstelle für Task-zu-Task-Kommunikation:

Systemvoraussetzungen PC oder Laptop mit Pentium-Prozessor (empfohlene Taktfrequenz min. 100 MHz), Betriebssystem Windows 95/98 oder Windows NT, Arbeitsspeicher min. 16 MByte (Windows NT: 32 MByte), benötigter Platz auf der Festplatte ca. 10 MByte, 1 freie RS232-Schnittstelle (empfohlene Datenrate 115 kbit/s), 1 parallele Druckerschnittstelle, 3,5''-Diskettenlaufwerk

#### Bestellangaben

Stream Explorer® DVMD-B1 2068.9406.02

Lieferumfang 3,5"-Disketten mit Setup-Programm; Verbindungskabel zum Anschluß des DVMD an den PC, Handbuch und Hardware-Schlüssel (Dongle) zum Anschluß am parallelen Druckerausgang des PC

Der MPEG2-Meßdecoder DVMD und die PC-Software Stream Explorer®, das ideale Gespann zur Überwachung und detaillierten Analyse von MPEG2-Transportströmen

#### Abkürzungen

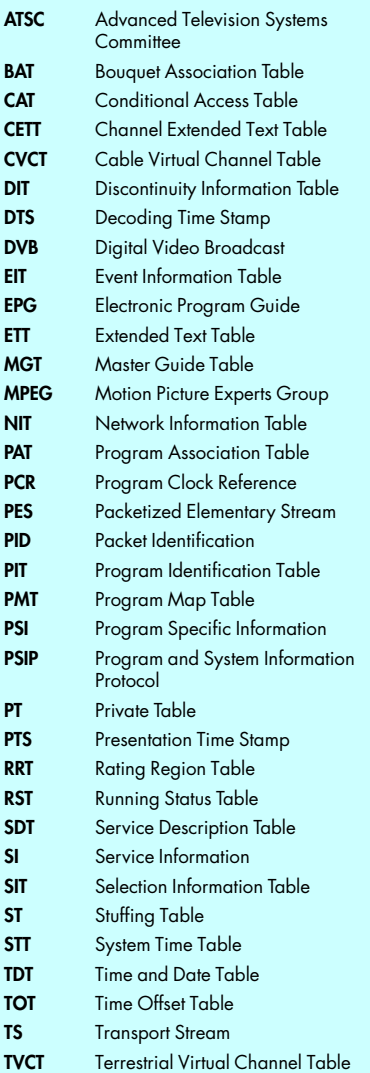

800 (in der Betriebsart Trigger on Error)<br>20 (ATSC); 25 (DVB)

unbegrenzt beim Speichern in Datei<br>Typ Microsoft COM/DCOM (Distribu-

ted) Component Object Module

# Fax-Antwort zu Stream Explorer® DVMD-B1

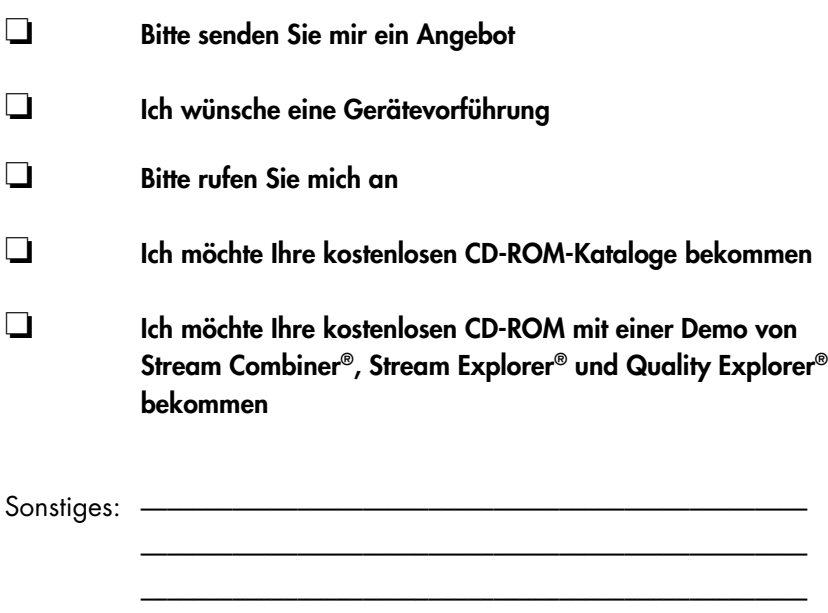

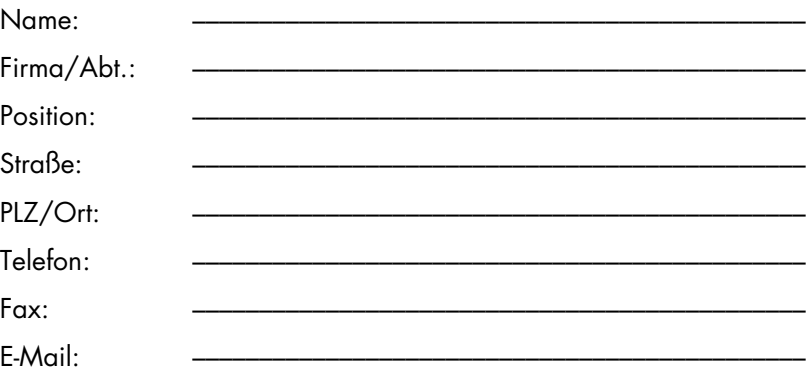

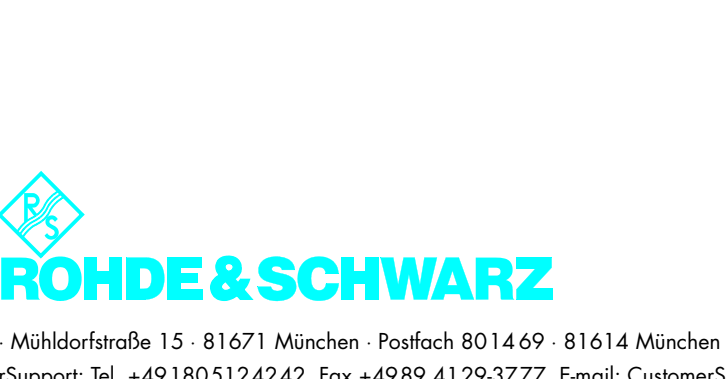